# **GISMO**

# **NCS Software Interface and FITS File Description**

Steve Maher, Attila Kovács, Albrecht Sievers

Version 0.5 April, 2012

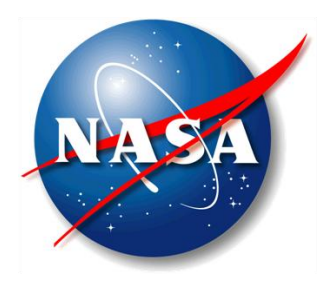

National Aeronautics and Space Administration

**Goddard Space Flight Center** Greenbelt MD, USA, 20771

[Change](#page-2-0) [Log](#page-2-0) **[Introduction](#page-3-0)** [GISMO](#page-3-0) [Pipeline](#page-3-0) [Elvin](#page-3-0) [Messages](#page-3-0) [Static](#page-4-0) [Configuration & Astrometry](#page-4-0) [Time](#page-16-0) [Resolved](#page-16-0) [Astrometry](#page-16-0) [Data](#page-16-0) [Columns](#page-16-0) [Common](#page-16-0) [to](#page-16-0) [IRAM](#page-16-0) [and](#page-16-0) [GISMO](#page-16-0) [Data](#page-18-0) [Columns](#page-18-0) [Specific](#page-18-0) [to](#page-18-0) [GISMO](#page-18-0)

## <span id="page-2-0"></span>**Change Log**

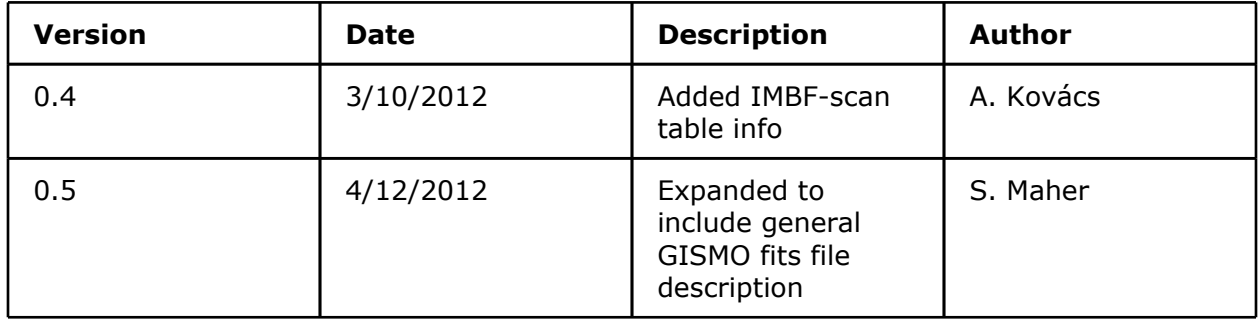

### <span id="page-3-0"></span>**Introduction**

This memo is a brief description of the interface between the GISMO software and the IRAM software system in terms of reading astrometry and other observation information from the NCS system. It describes each piece of data used from IRAM systems. It also describes the GISMO-specific parts of the FITS file.

Please feel free to provide comments or questions to Attila ([attila@submm.caltech.edu](mailto:attila@submm.caltech.edu)) or Steve ([stephen.f.maher@nasa.gov](mailto:stephen.f.maher@nasa.gov)).

### **GISMO Pipeline**

The GISMO system creates, for each scan, a *raw* file with detector data, housekeeping, and an IRIG-B timestamp. The starting and stopping of the raw file creation is triggered by NCS "Elvin" messages. GISMO merging software then merges the GISMO raw file with an NCS "IMBF" FITS file to create a GISMO *merge* file. The IRIG-B timestamp is used to correlate the data. The merge files are used as input to the CRUSH software for data reduction.

#### **Elvin Messages**

The following Elvin messages are used by the GISMO system to drive the archiving system and subsequent merging pipeline:

- 1. "scanInfo.overview"
- 2. "scanInfo.scanStarted"
- 3. "scanInfo.subscanStarted"
- 4. "scanInfo:makeIMBFitsStarted"
- 5. "scanInfo:makeIMBFitsDone"
- 6. "scanInfo.cancelled"

### **GISMO FITS File**

The GISMO FITS file is organized as follows. The detailed contents will be described in the remaining sections.

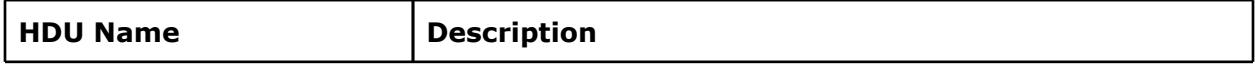

<span id="page-4-0"></span>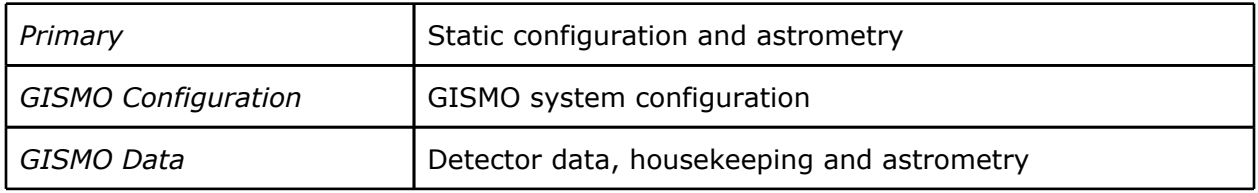

#### **Static Configuration & Astrometry**

The merging process uses FITS "header" information from the following IRAM HDUs (also known as "tables") and keys for configuration data. **These fields appear in the GISMO pimary header in the FITS file**. Notes related to how CRUSH (used for GISMO data reduction) interprets this data are also included as well as comments by IRAM personnel.

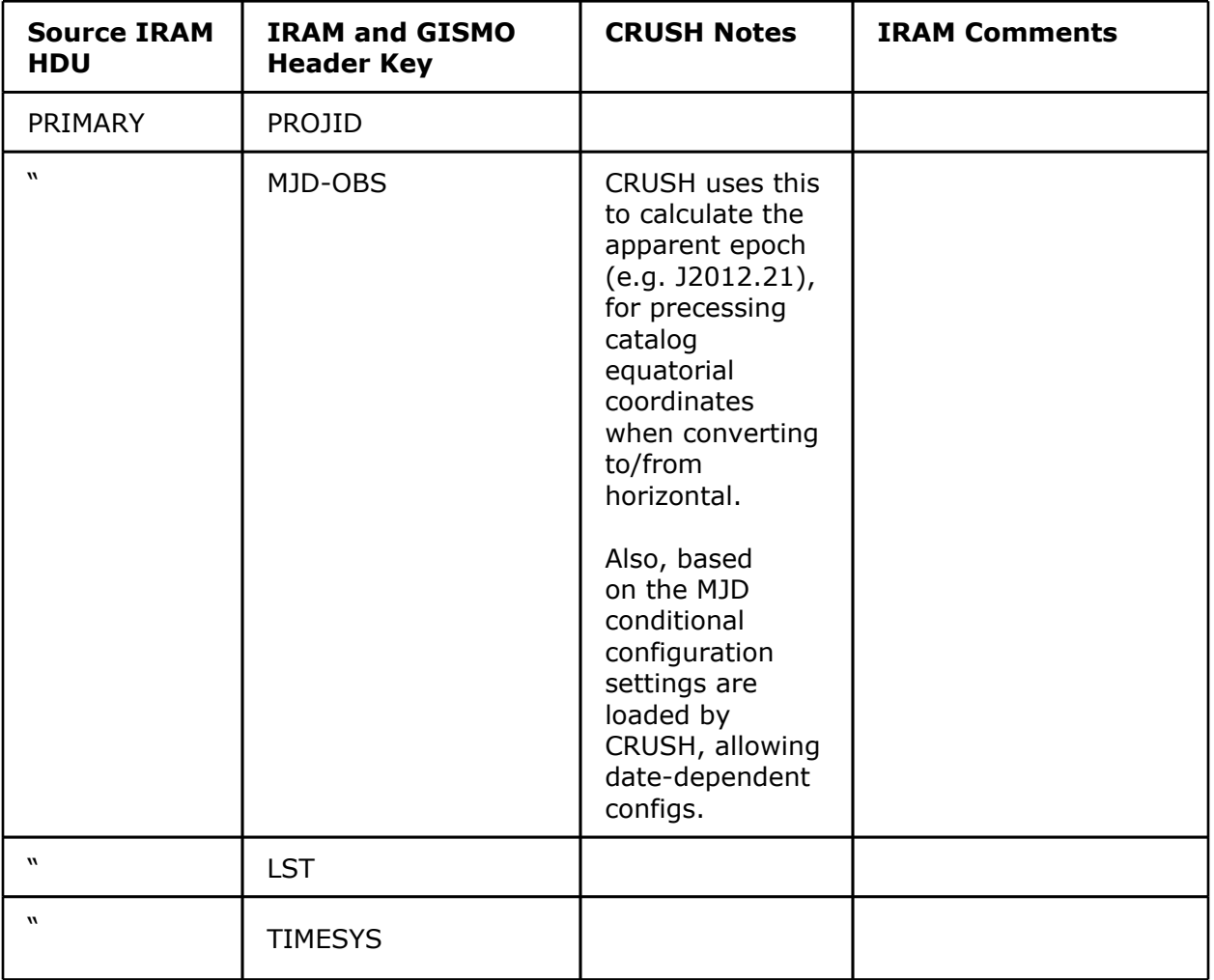

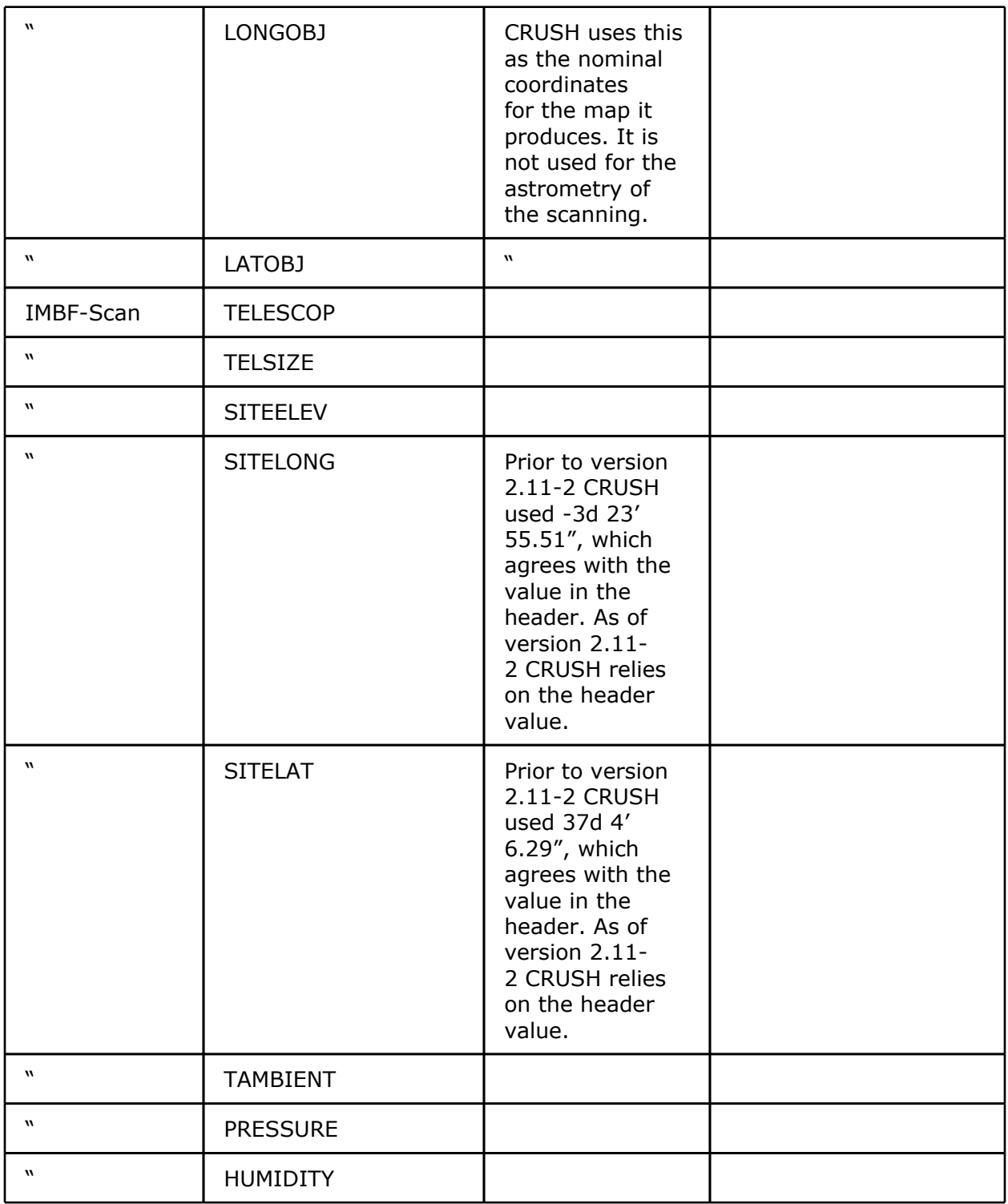

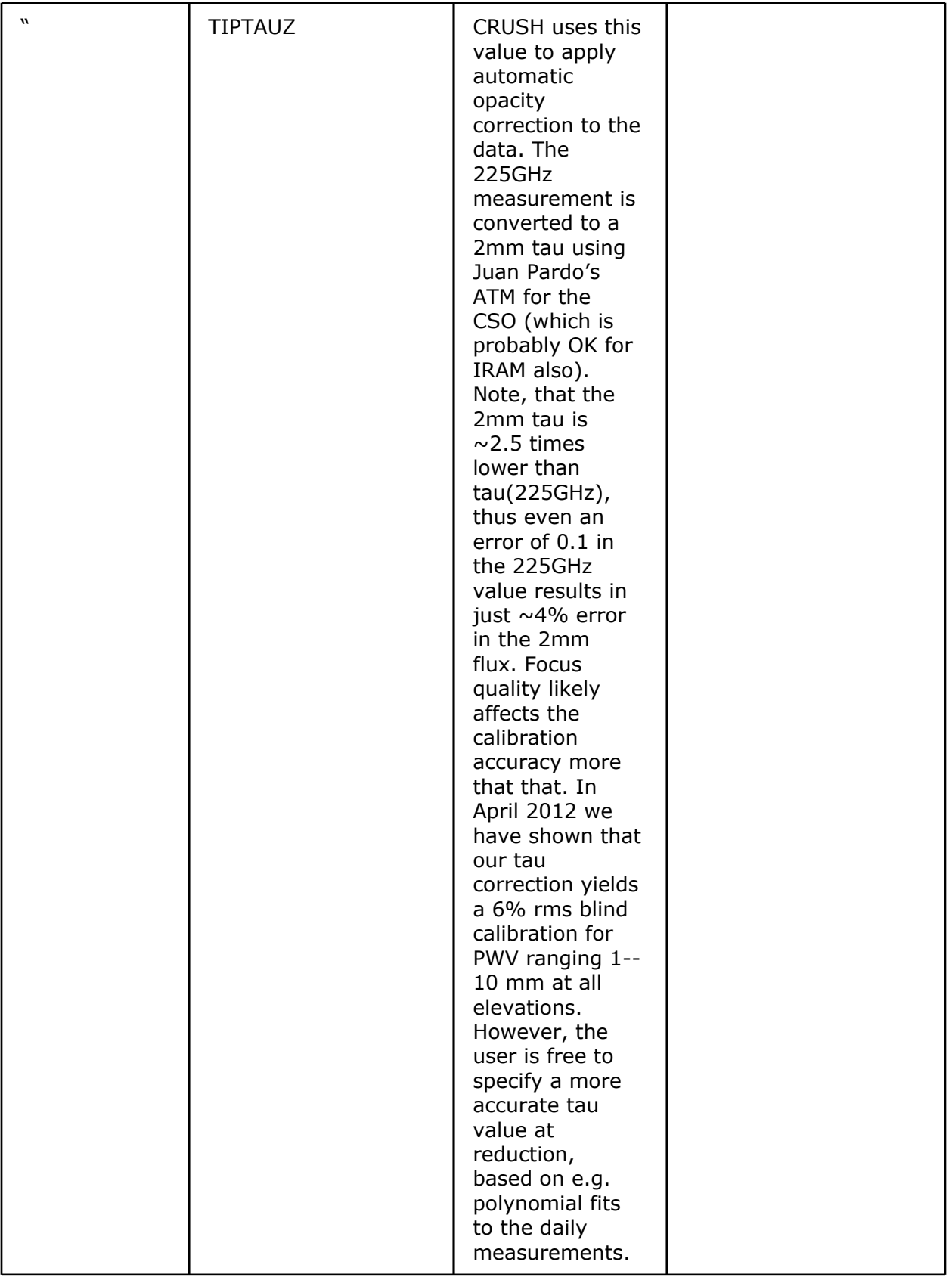

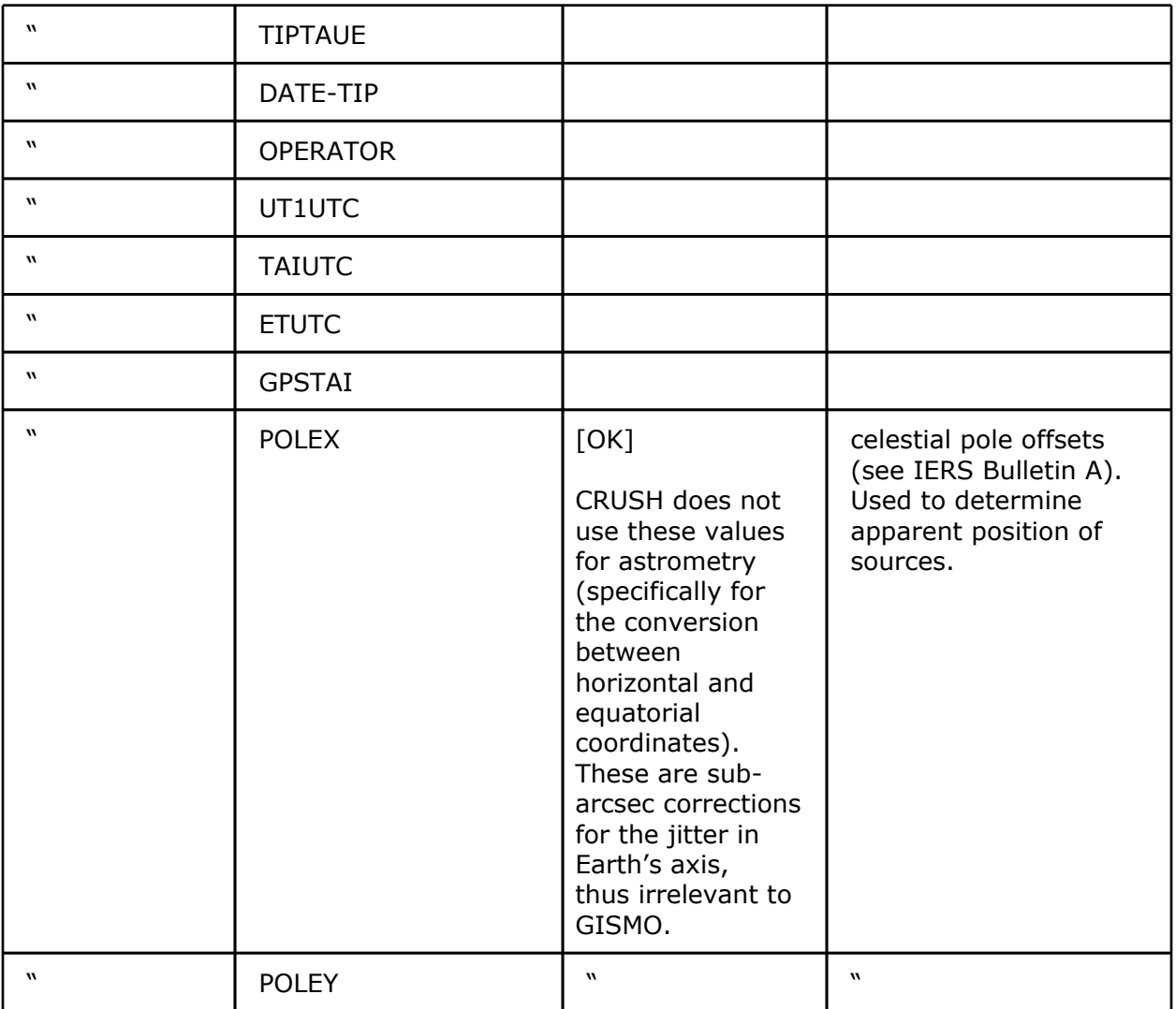

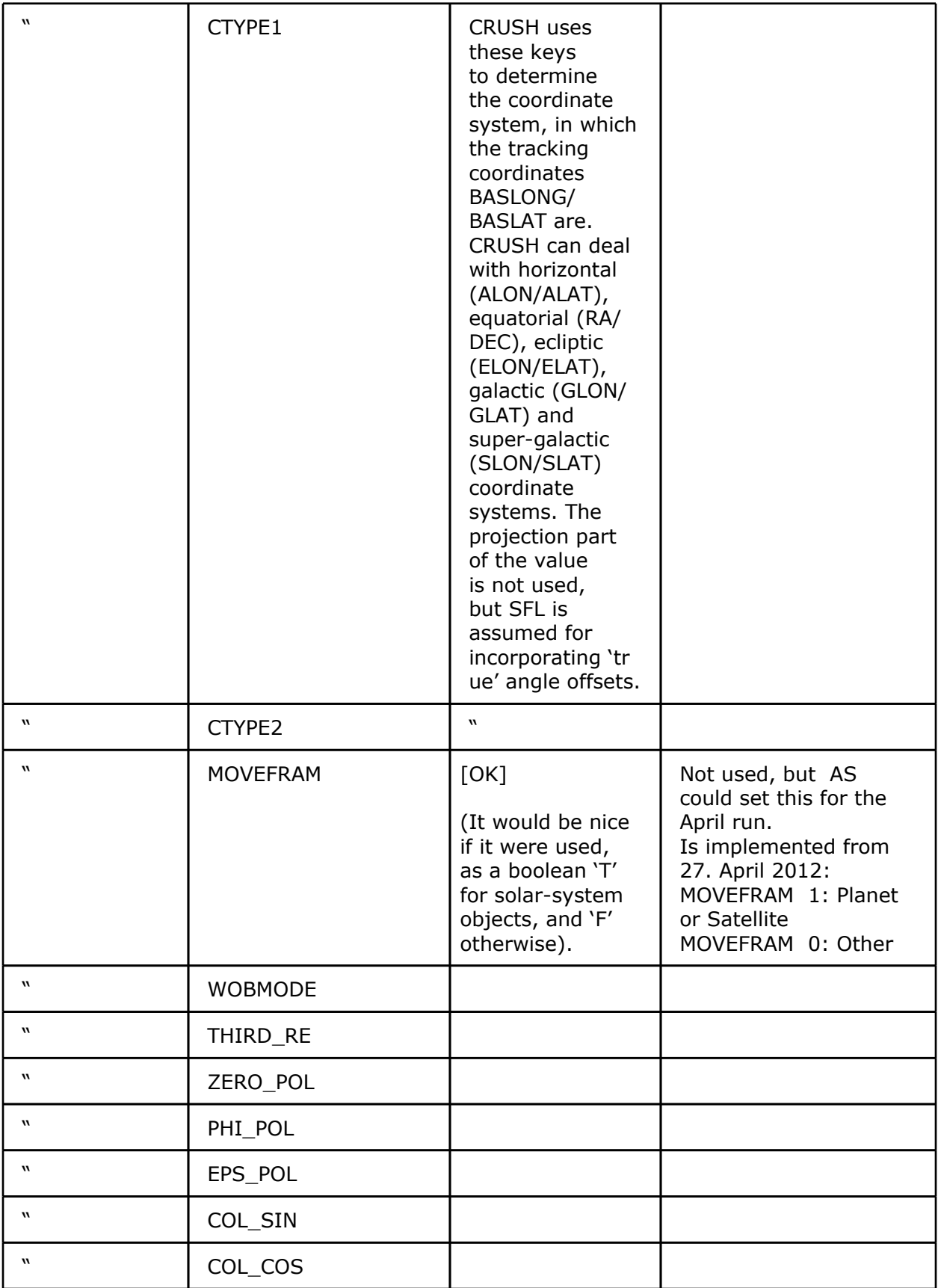

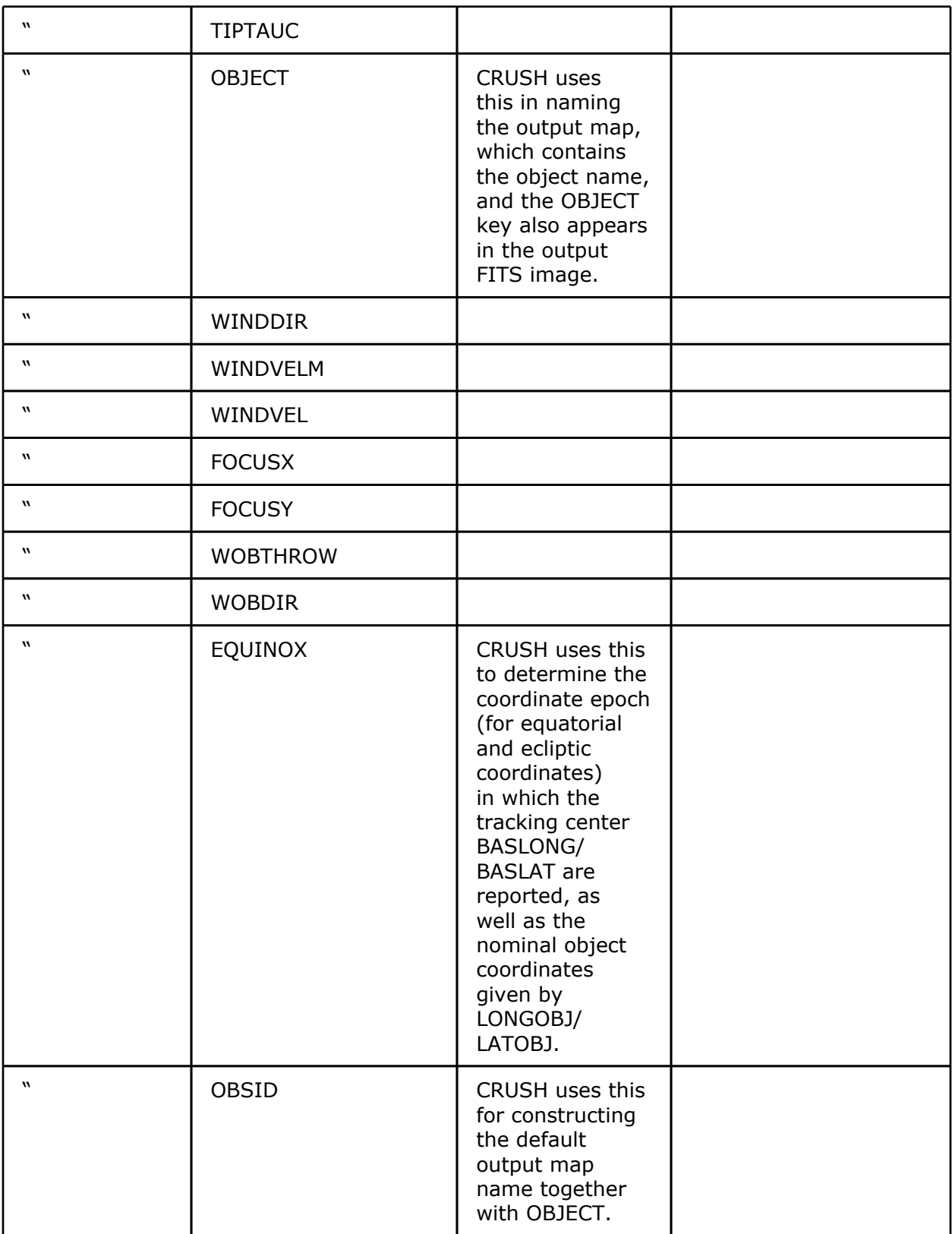

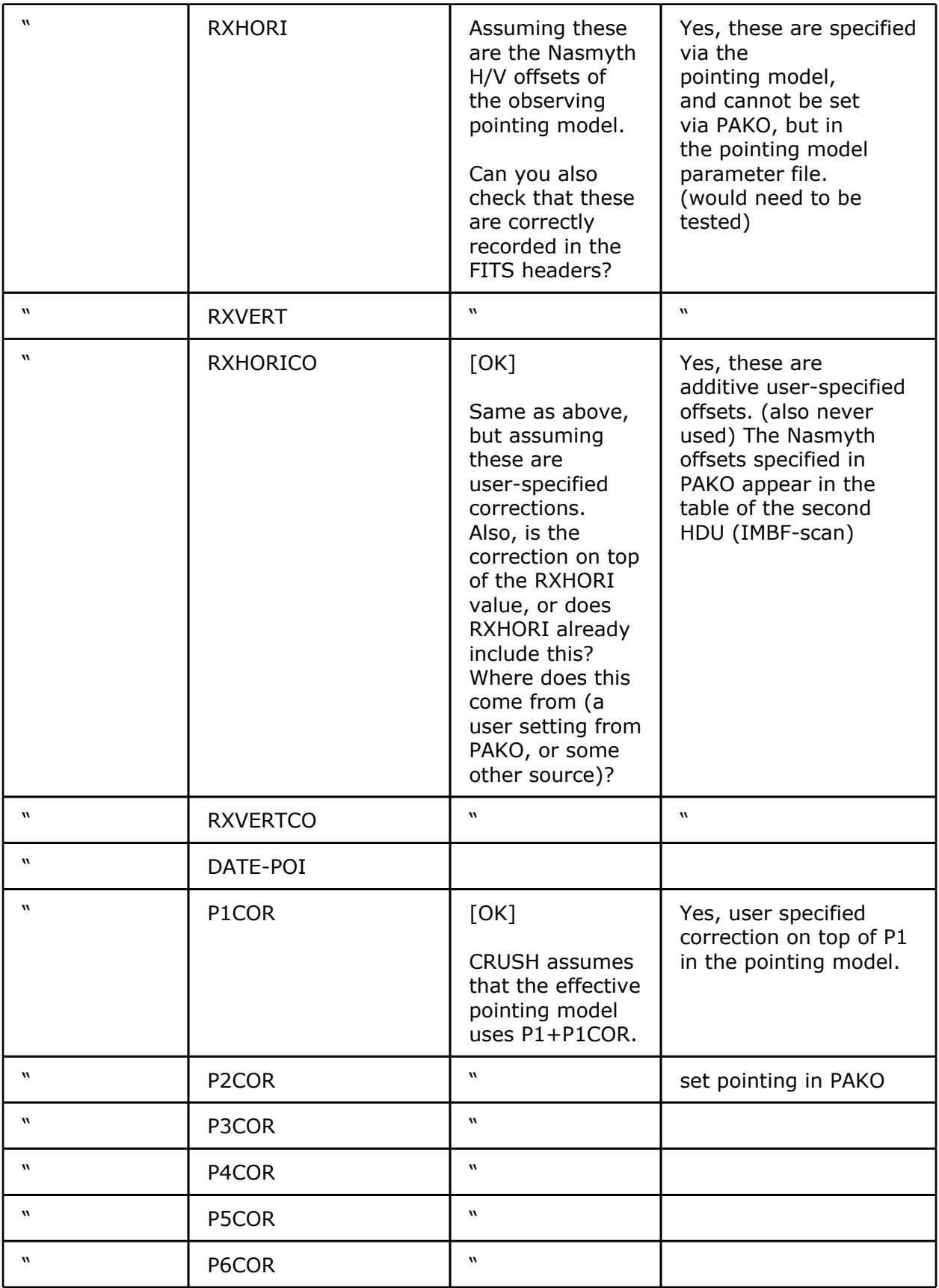

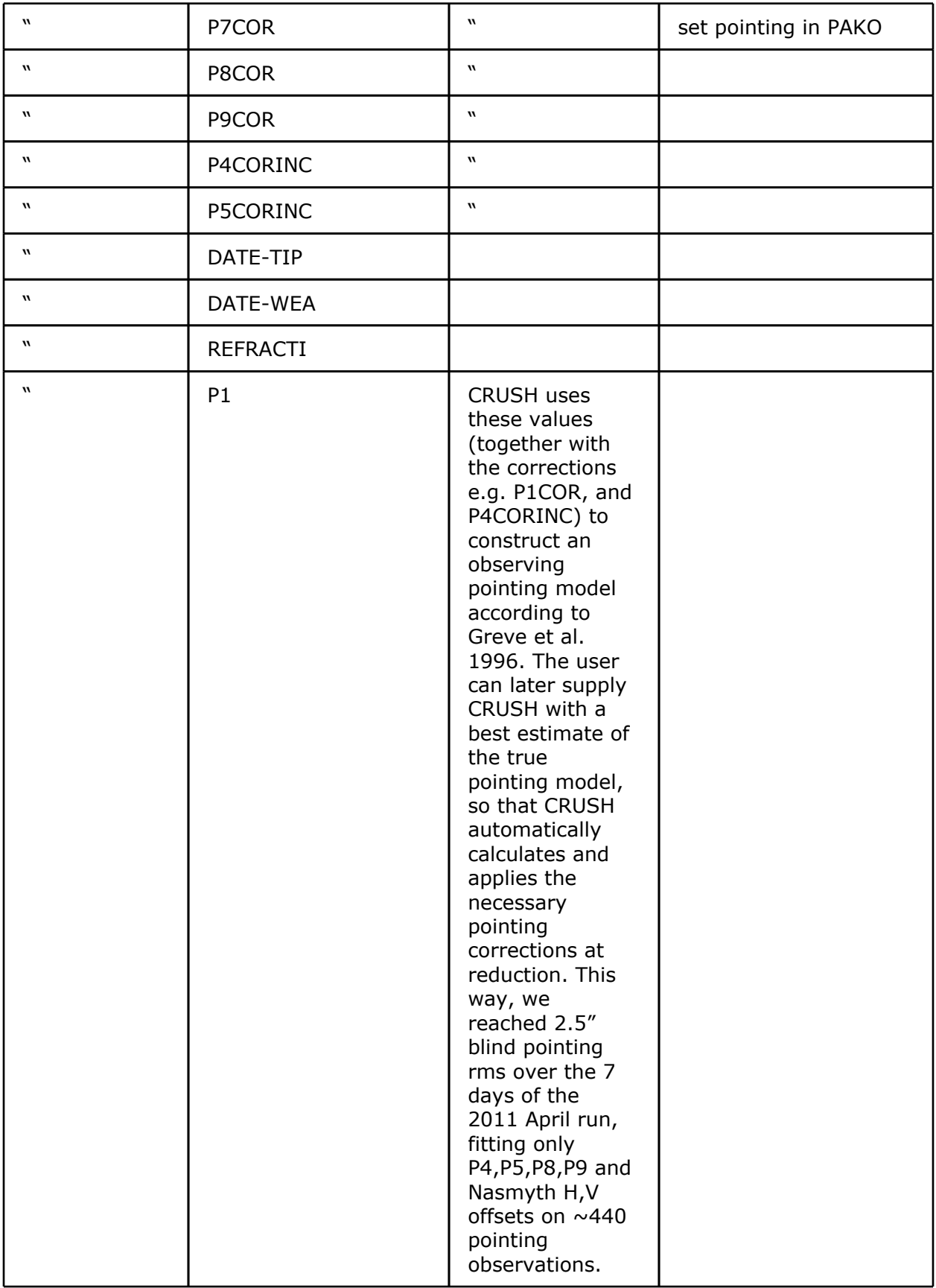

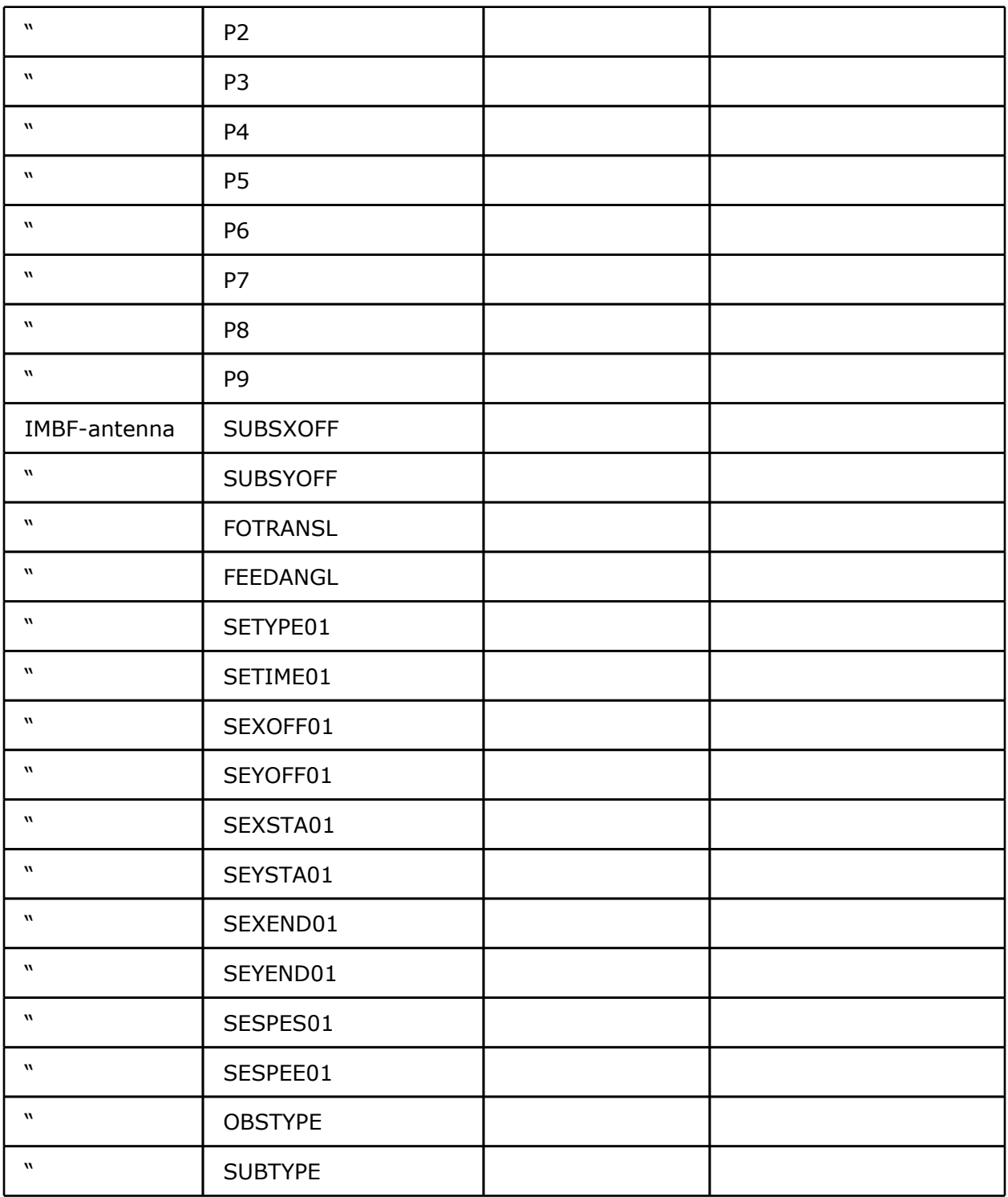

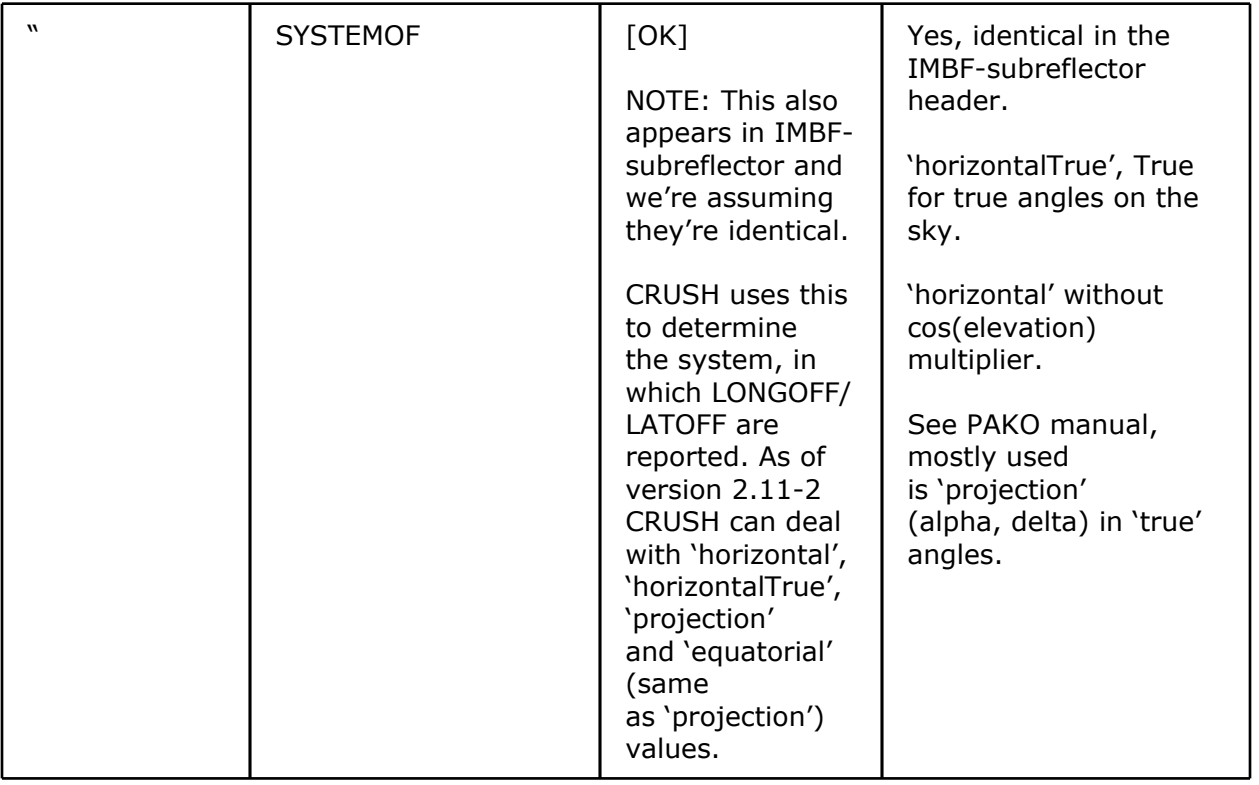

Beyond the header keywords, GISMO now also merges the table from the 'IMBF-scan' HDU, containing the observing offsets (Specifically, row *n* of the table is converted into header keys SYSOFF*n*, XOFFSET*n*, and YOFFSET*n*). Conforming to PAKO, and anticipating future additions to the suite of possible offsets, the upcoming version of CRUSH (2.11-2) can process the following offset types:

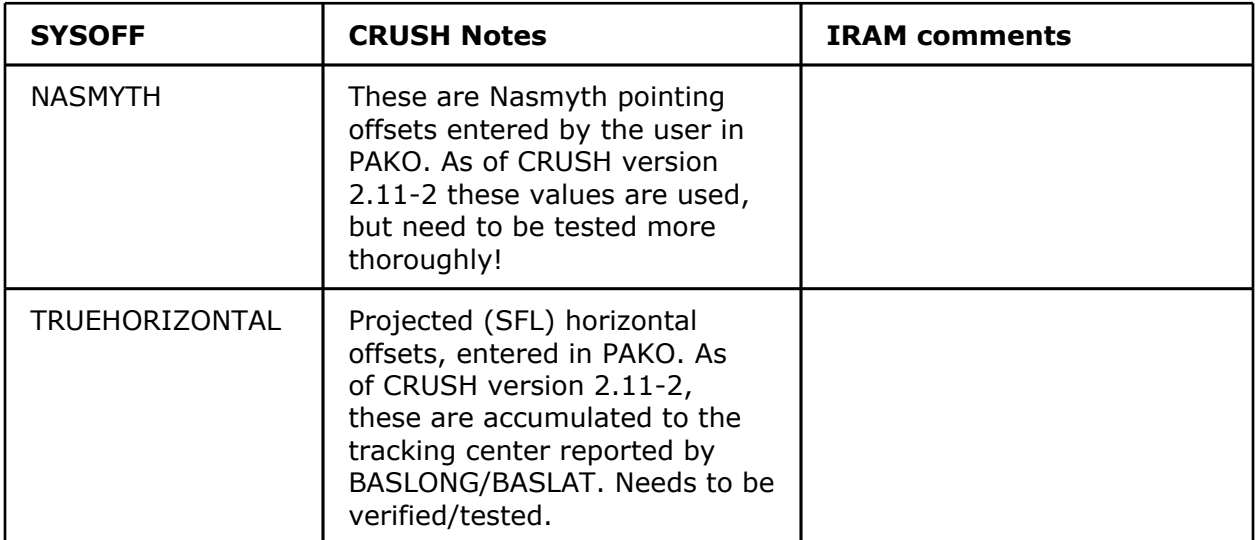

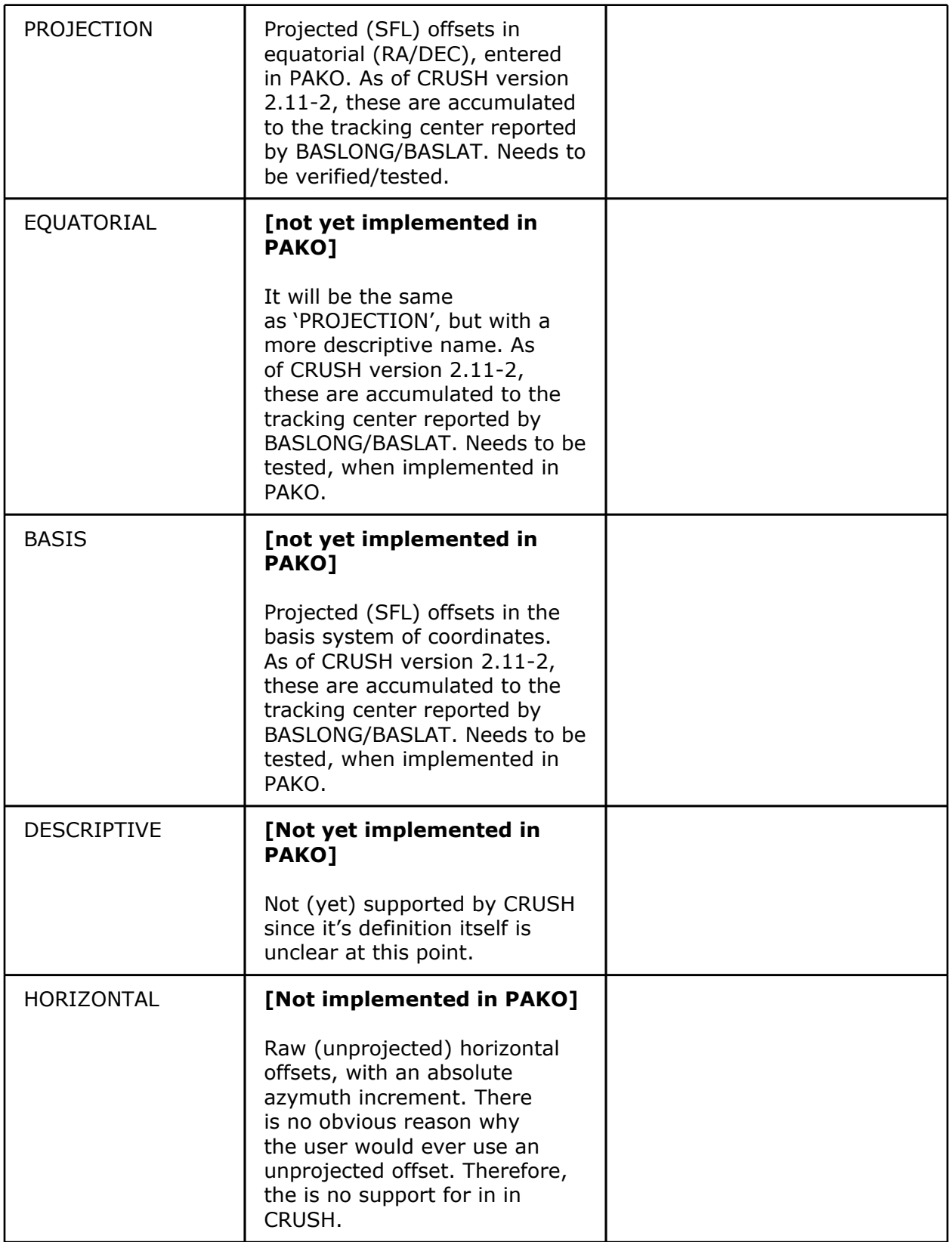

#### **GISMO Configuration HDU**

The first extended HDU, "GISMO Configuration", contains a table with one row and the following columns:

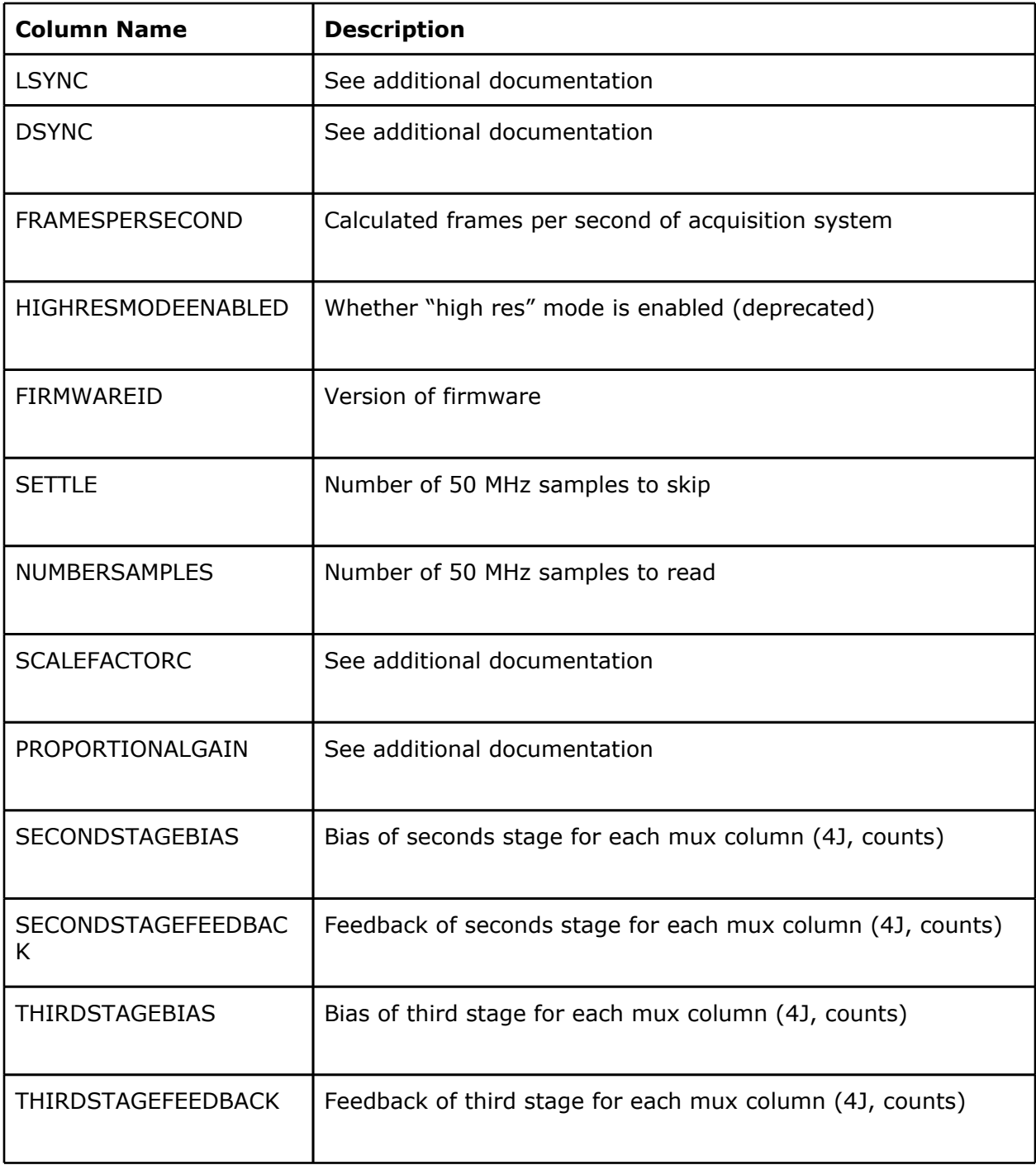

<span id="page-16-0"></span>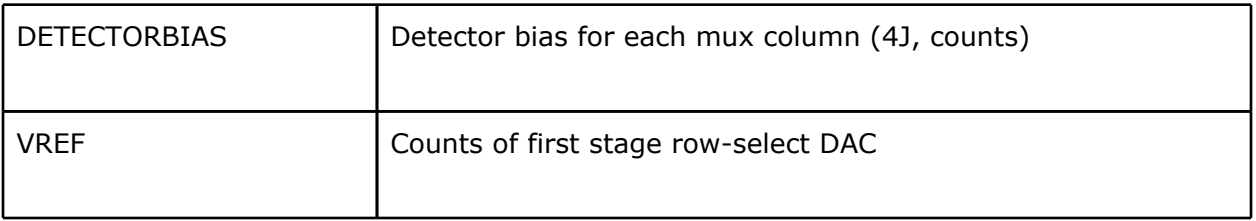

### **Time Resolved Astrometry**

The merging process uses the following HDUs (also known as "tables") and columns in the IMBF FITS file for time dependent data. The columns are contained in the "GISMO Data" HDU, which is the second extended HDU (third including the primary HDU). The values are interpolated from the IRAM data to the (faster) GISMO data.

#### **Data Columns Common to IRAM and GISMO**

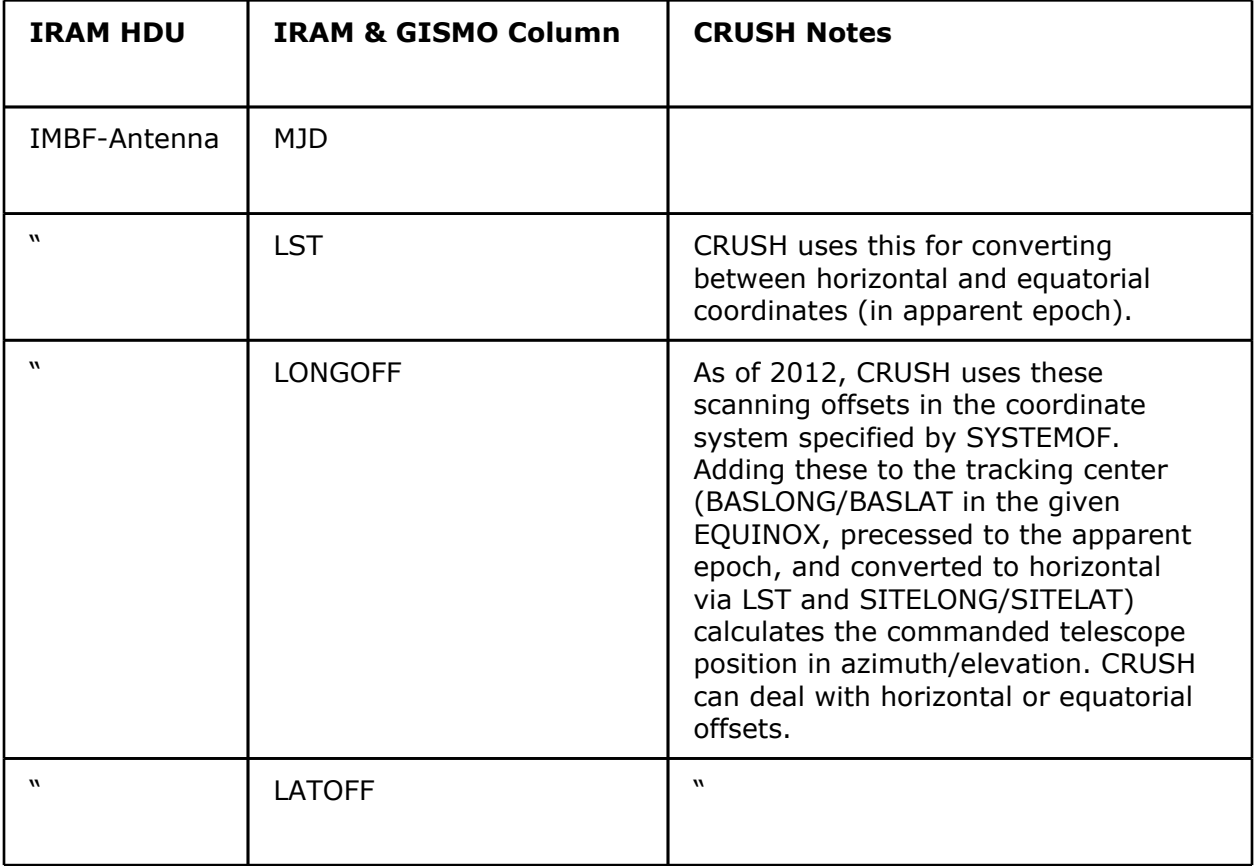

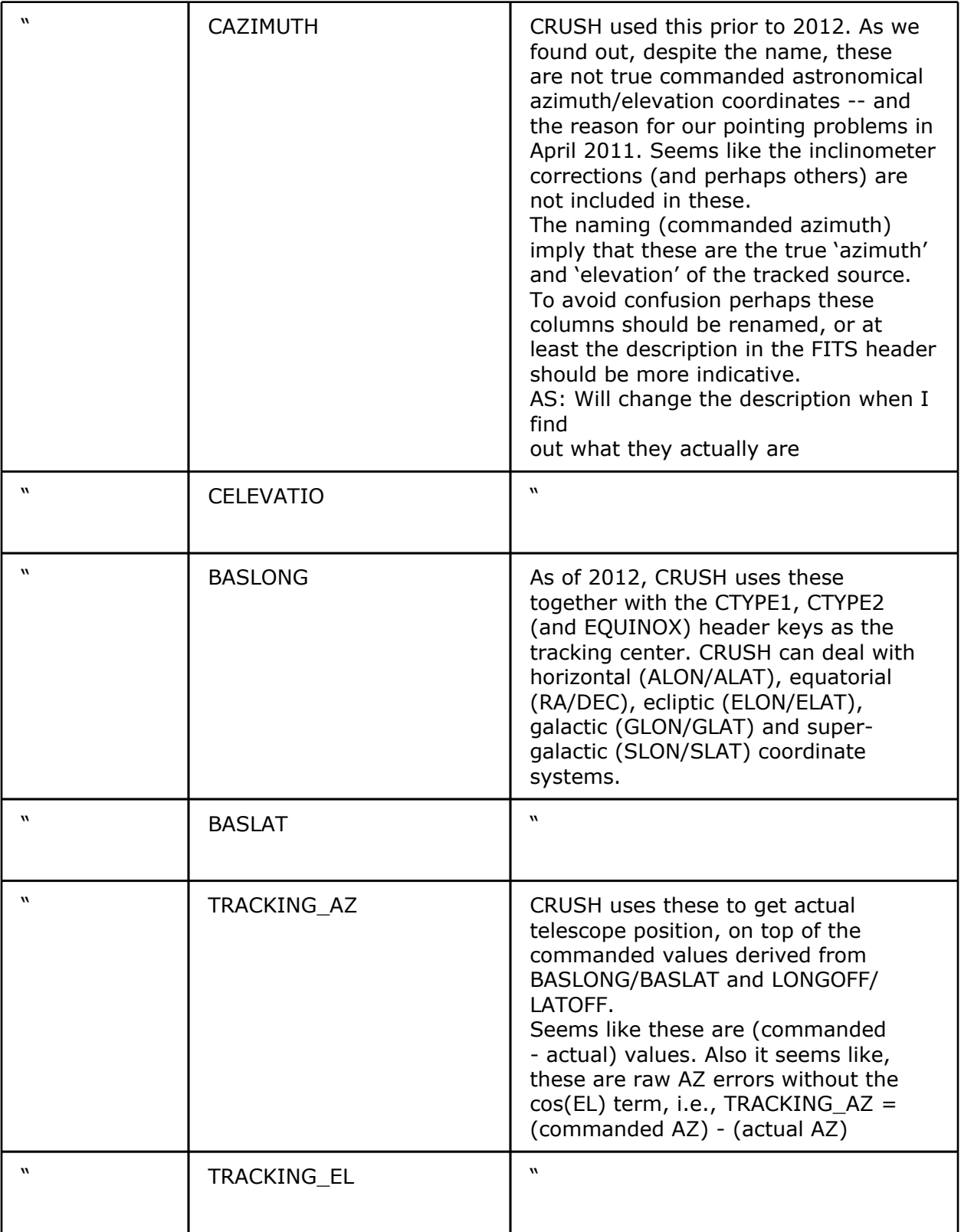

<span id="page-18-0"></span>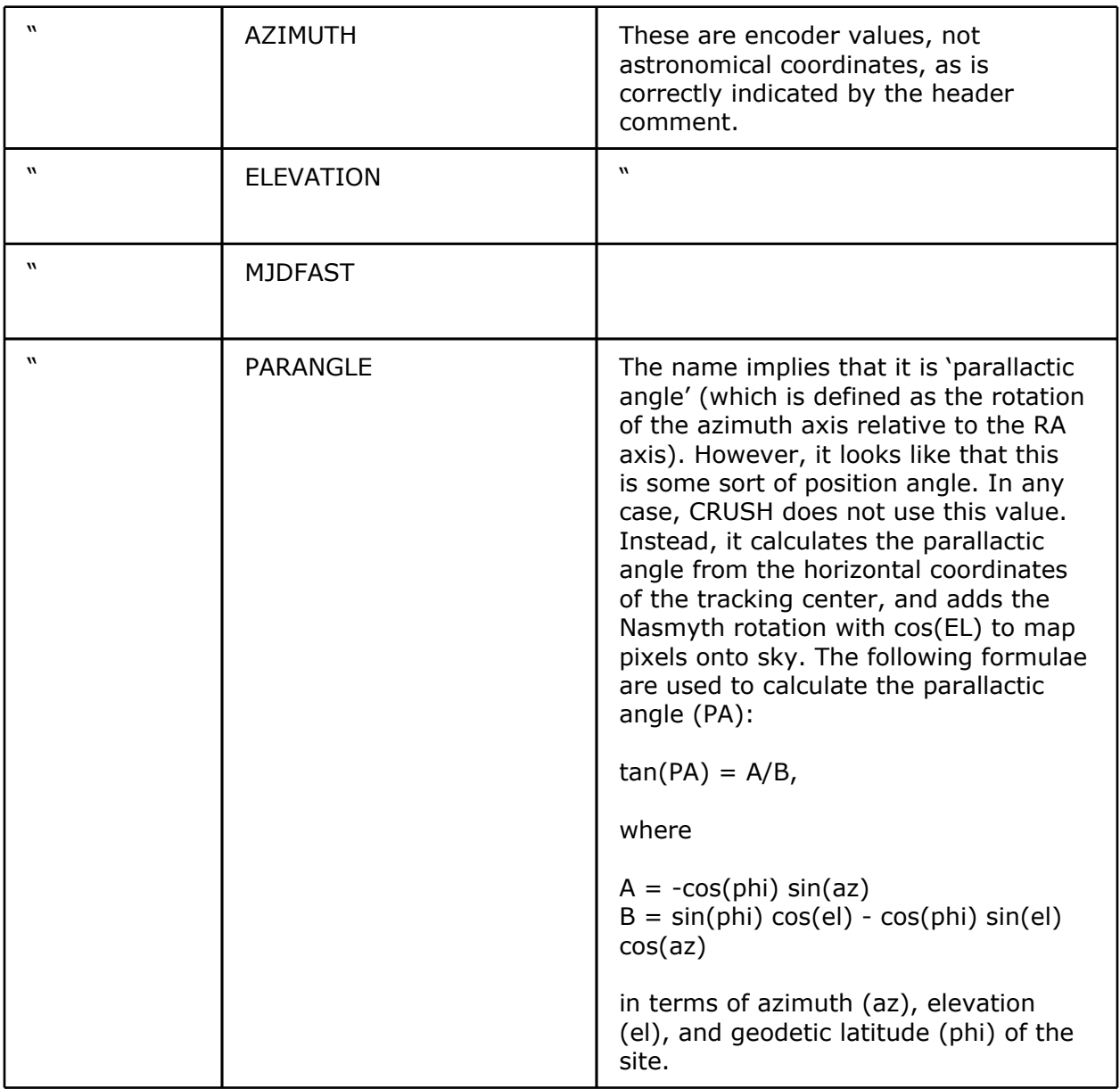

### **Data Columns Specific to GISMO**

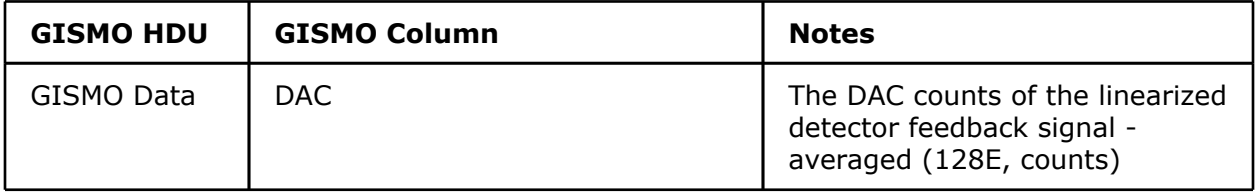

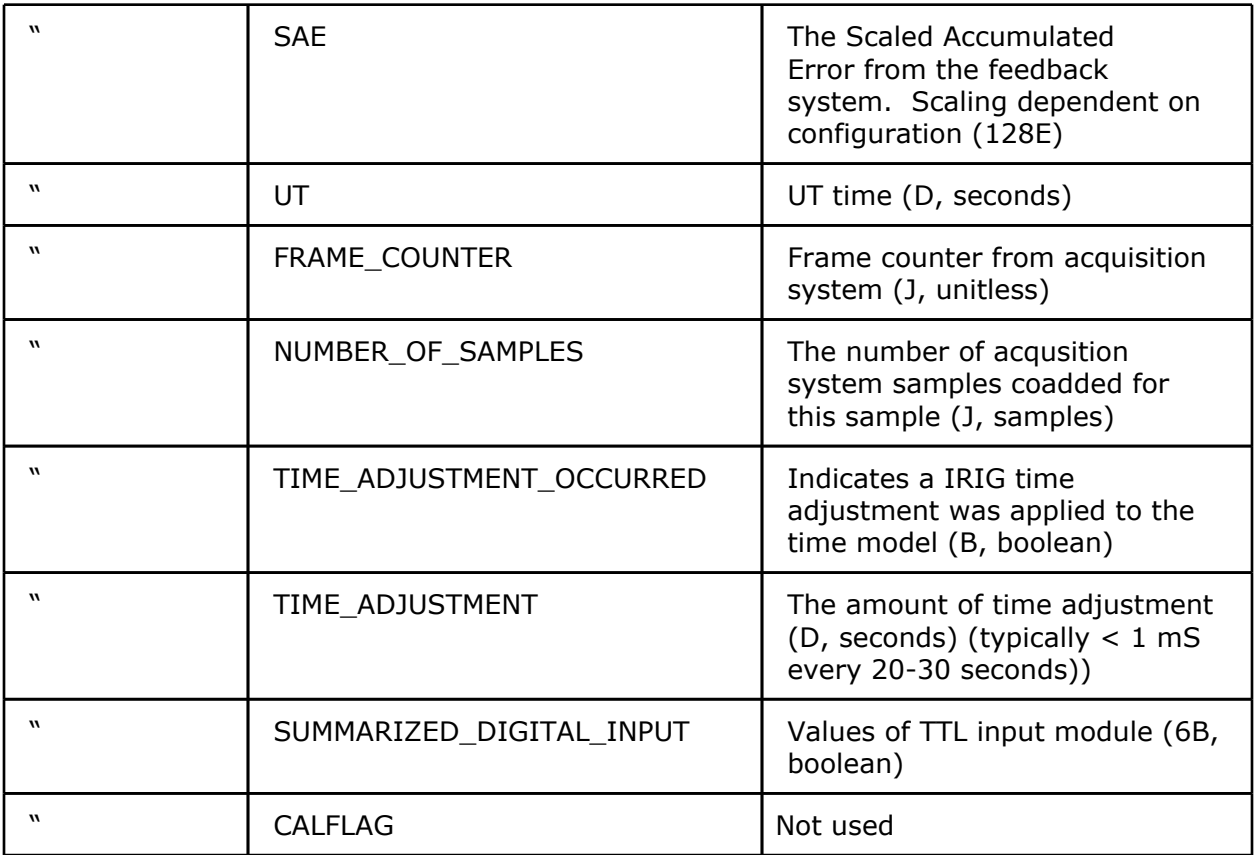